## **Event Scripts**

Event script are located in each map foler/subfolders in FINAL FANTASY

VI\_Data\StreamingAssets\Assets\GameAssets\Serial\Res\Map. Each map folder has a package.json file with in it one or many map element(s). Each map element has a script element with in it the relative path and asset name of each event script.

## **Mnemonic List**

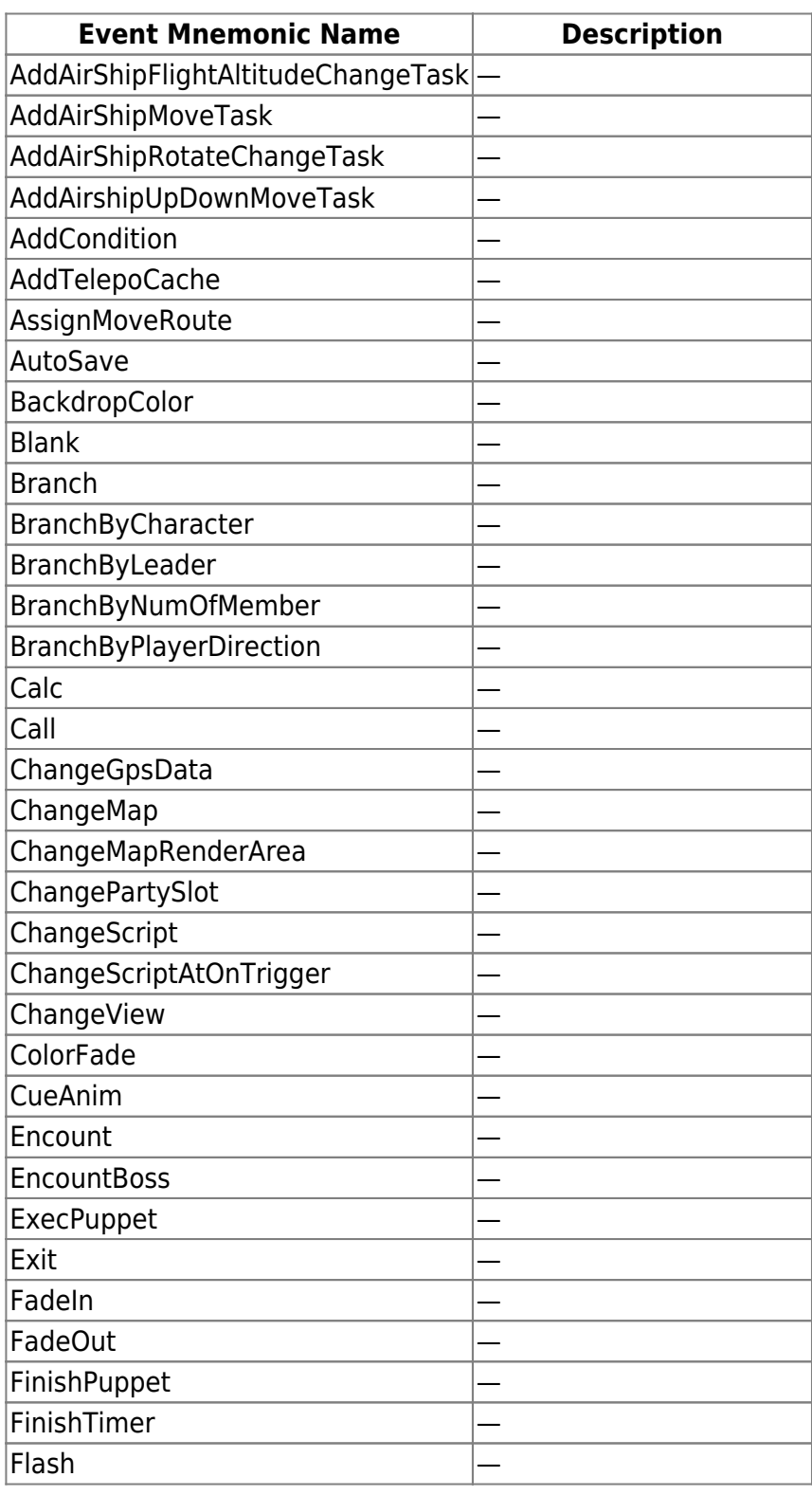

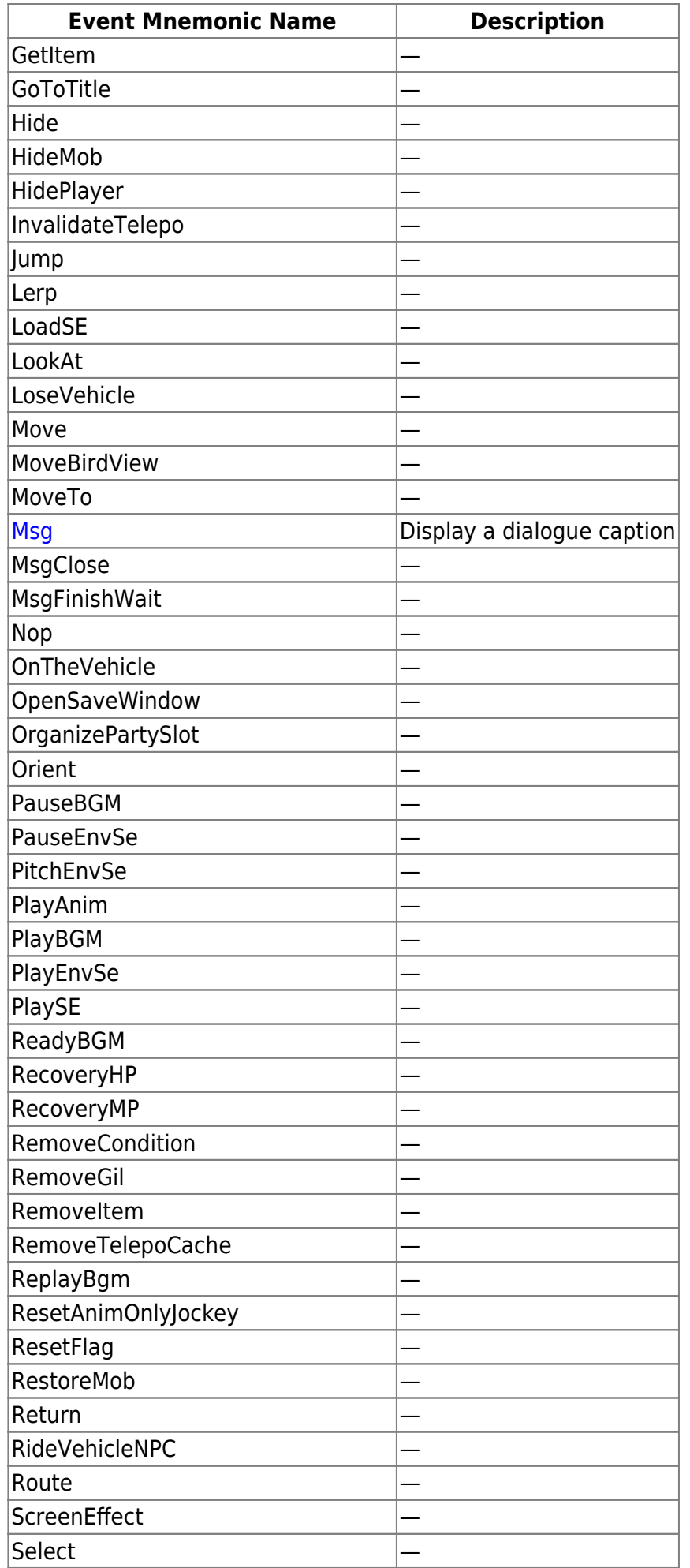

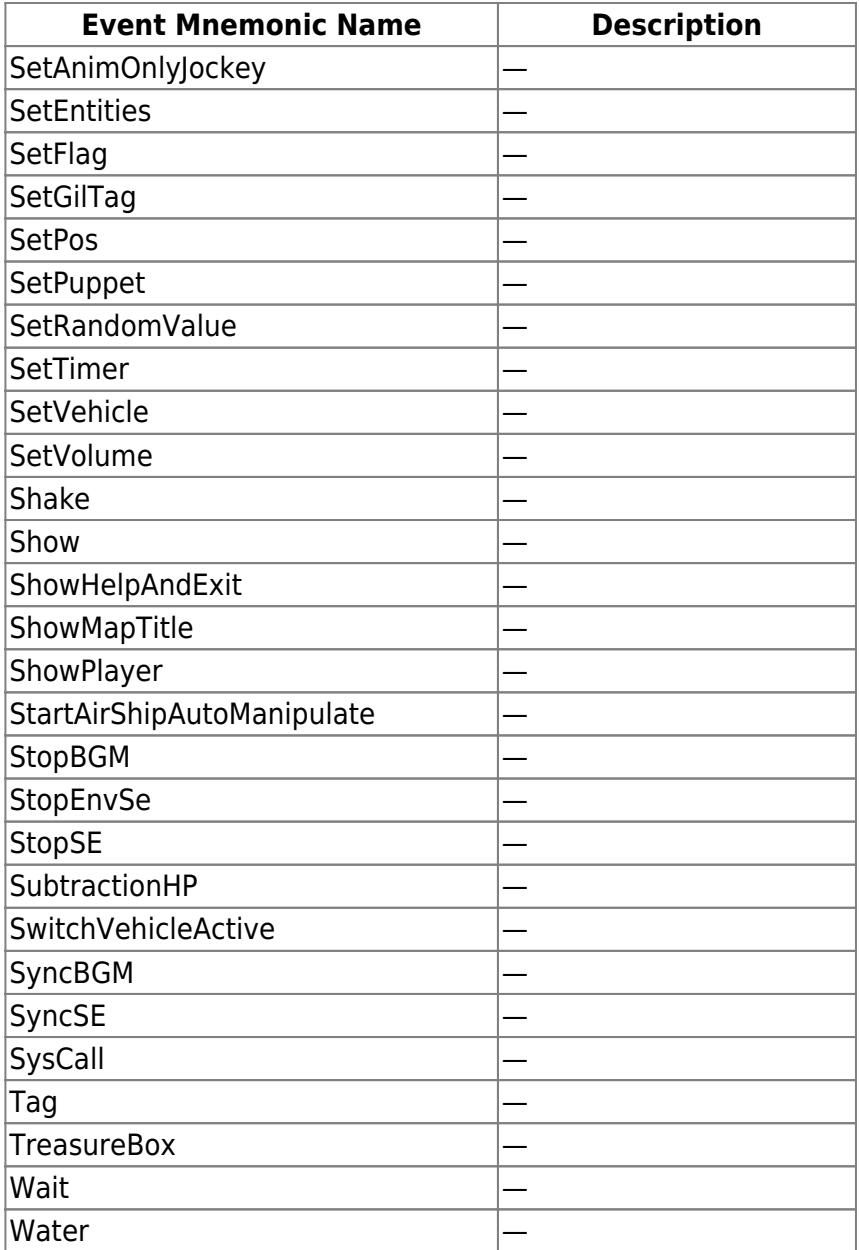

From: <https://www.ff6hacking.com/wiki/> - **ff6hacking.com wiki**

Permanent link: **<https://www.ff6hacking.com/wiki/doku.php?id=ff6pr:event>**

Last update: **2022/03/14 06:51**

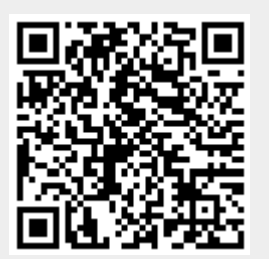